# Carrier Decryption API

# <span id="page-1-0"></span>**Contents**

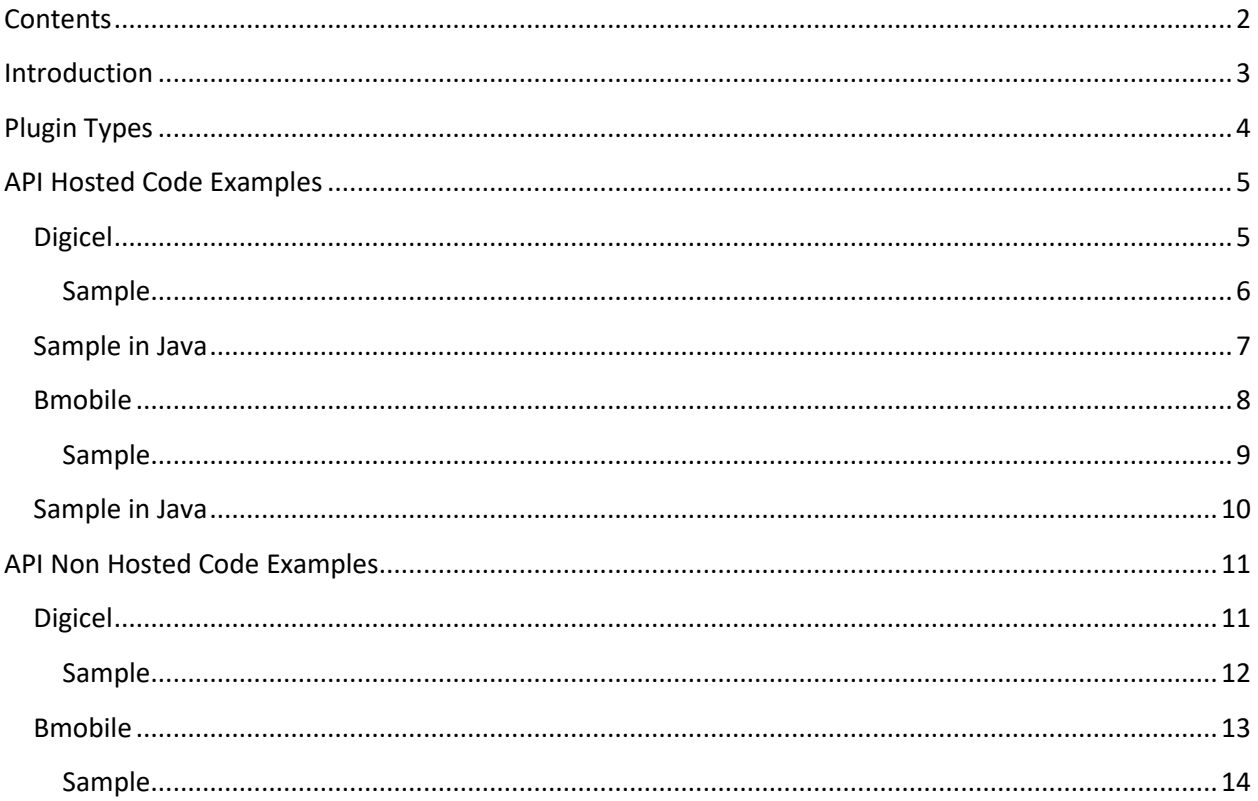

## <span id="page-2-0"></span>**Introduction**

The Carrier decryption API facilitates Merchants to build Applications or automated systems to decrypt Prepaid Pin files from the following carriers:

- $\checkmark$  Bmobile
- $\checkmark$  Digicel

# <span id="page-3-0"></span>**Plugin Types**

The plugins we provide to interface with our API in the various languages are:

- $\triangleright$  PHP (code included in this document)
- Perl **\***
- Python **\***
- $\triangleright$  Java (code included in this document for Hosted API versions)
- JavaScript **\***
- C# .Net **\***
- *\* Provided upon request*

# <span id="page-4-0"></span>**API Hosted Code Examples**

This version of the API utilizes the storage mechanisms on the owner of API Service.

## <span id="page-4-1"></span>**Digicel**

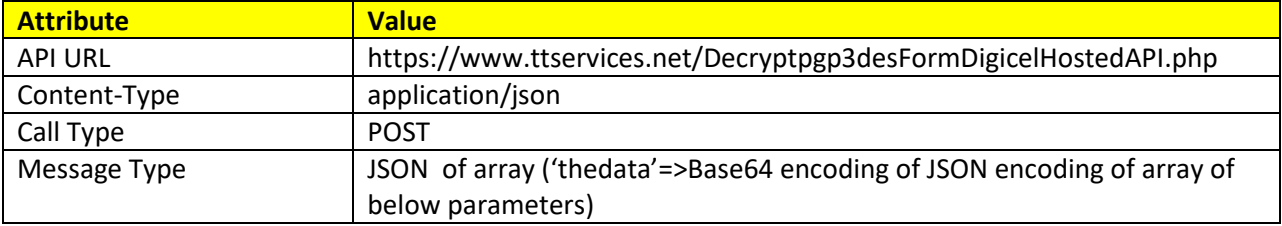

#### **Request Details**

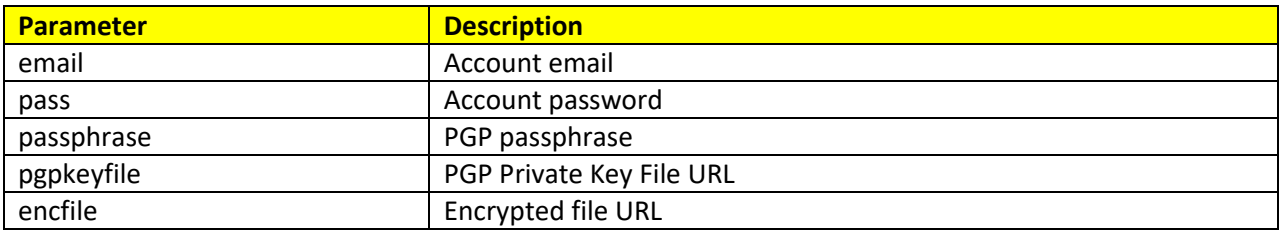

## **Response Details**(Base64 & JSON Encoding of array ['message'=>message,'file'=>filepath])

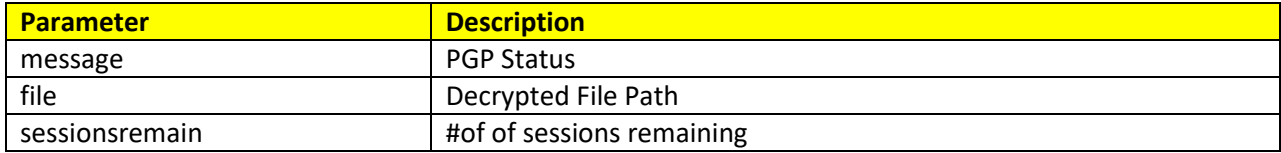

<span id="page-5-0"></span> $php</math$ 

\$datarr=['email'=>\$email,'pass'=>\$pass,'passphrase'=>\$passphrase,'pgpkeyfile'=>\$pgpkeyfile,'encfile'=>\$encfile]; \$datajson=json\_encode(\$datarr); \$dataenc=base64 encode(\$datajson);

\$url='https://www.ttservices.net/Decryptpgp3desFormDigicelHostedAPI.php'; \$datajson2 = array('thedata' => \$dataenc); \$datajsonstr=json\_encode(\$datajson2);

```
set_time_limit(0);
$ch = curl_init();
curl_setopt_array($ch, [
  CURLOPT_RETURNTRANSFER => 1,
  CURLOPT URL => $url,
  CURLOPT_SSL_VERIFYPEER => false,
  CURLOPT_SSL_VERIFYHOST => false,
  CURLOPT TIMEOUT => 1000000,
  CURLOPT_POSTFIELDS => $datajsonstr,
  CURLOPT_HTTPHEADER => ['Content-Type: application/json', 'Content-Length: ' . strlen($datajsonstr)]
]);
```

```
$result = curl_exec($ch);
curl_close($ch);
$decodedresult = json_decode(base64_decode($result),true);
echo 'Message : '.$decodedresult['message'],'<BR>';
echo 'FilePath : '.$decodedresult['file'],'<BR>';
?
```
# <span id="page-6-0"></span>**Sample in Java**

Download Executable at :

<https://www.ttservices.net/plugin/java/pgpRequestLauncher.jar>

Command Line example:

java -jar pgpRequestLauncher.jar 1 "email" "password" "passphrase" "pgpkeyfile" "enfile"

## <span id="page-7-0"></span>**Bmobile**

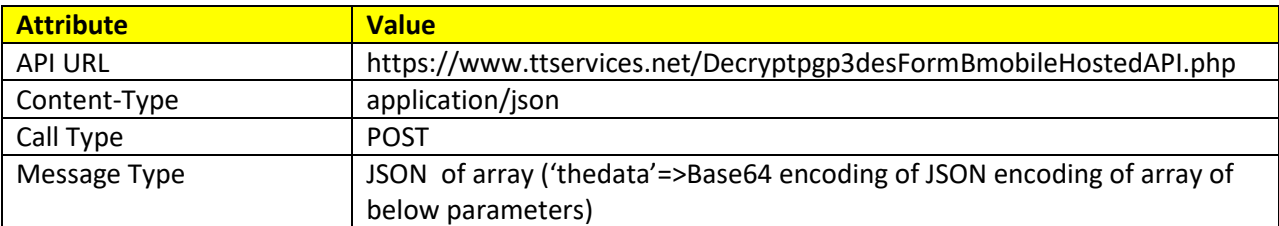

#### **Request Details**

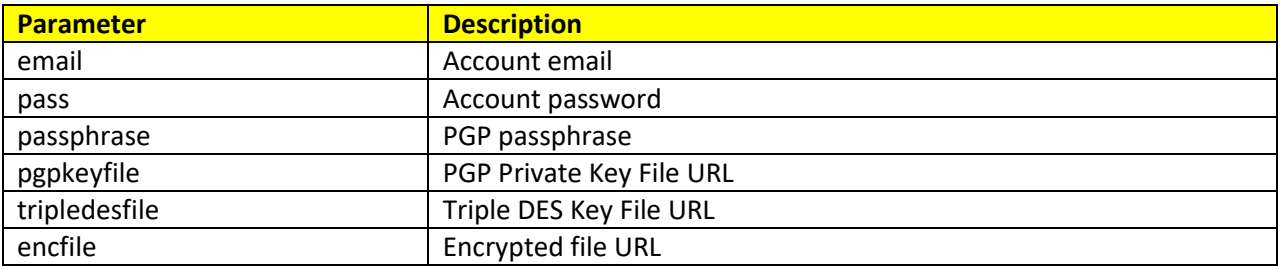

## Response Details(Base64 & JSON Encoding of array ['message'=>message,'file'=>filepath])

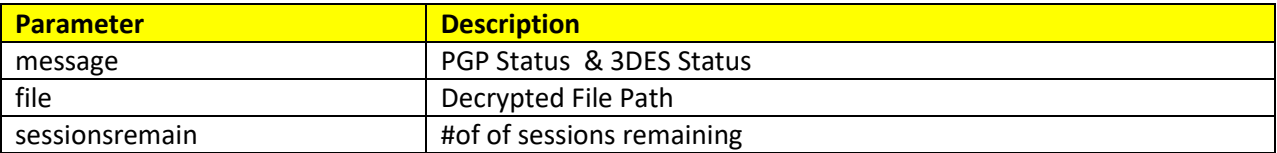

<span id="page-8-0"></span> $php</math$ 

\$datarr=['email'=>\$email,'pass'=>\$pass,'passphrase'=>\$passphrase,'pgpkeyfile'=>\$pgpkeyfile,'encfile'=>\$encfile,'tr ipledesfile'=>\$tripledesfile]; \$datajson=json encode(\$datarr);

\$dataenc=base64\_encode(\$datajson);

\$url='https://www.ttservices.net/Decryptpgp3desFormBmobileHostedAPI.php'; \$datajson2 = array('thedata' => \$dataenc); \$datajsonstr=json\_encode(\$datajson2);

```
set time limit(0);
$ch = curl_init();
curl_setopt_array($ch, [
  CURLOPT RETURNTRANSFER => 1,
  CURLOPT_URL => $url,
  CURLOPT_SSL_VERIFYPEER => false,
  CURLOPT SSL VERIFYHOST => false,
  CURLOPT_TIMEOUT => 1000000,
  CURLOPT_POSTFIELDS => $datajsonstr,
  CURLOPT_HTTPHEADER => ['Content-Type: application/json', 'Content-Length: ' . strlen($datajsonstr)]
]);
```

```
$result = curl_exec($ch);
curl close($ch);
$decodedresult = json_decode(base64_decode($result),true);
echo 'Message : '.$decodedresult['message'],'<BR>';
echo 'FilePath : '.$decodedresult['file'],'<BR>';
?
```
# <span id="page-9-0"></span>**Sample in Java**

Download Executable at :

<https://www.ttservices.net/plugin/java/pgpRequestLauncher.jar>

Command Line example:

java -jar pgpRequestLauncher.jar 2 "email" "password" "passphrase" "pgpkeyfile" "tripledesfile" "enfile"

# **API Non Hosted Code Examples**

<span id="page-10-0"></span>This version of the API uses the Merchant file storage system only.

## <span id="page-10-1"></span>**Digicel**

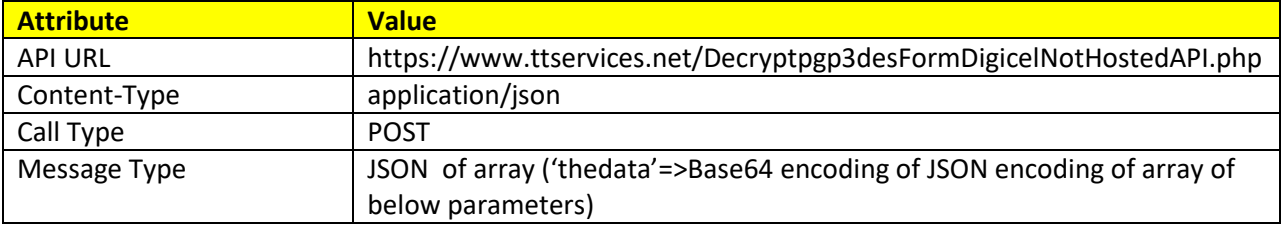

#### **Request Details**

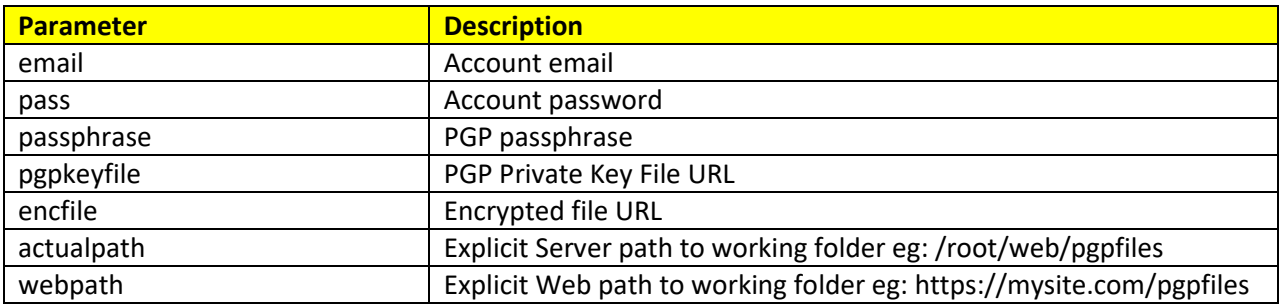

## **Response Details(Base64 & JSON Encoded response string)**

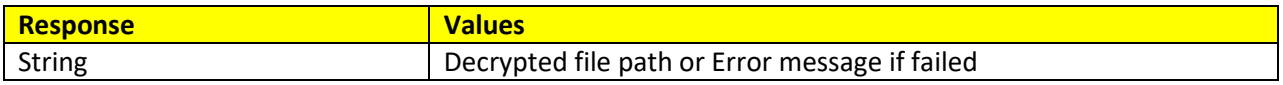

<span id="page-11-0"></span><?php

\$datarr=['email'=>\$email,'pass'=>\$pass,'passphrase'=>\$passphrase,'pgpkeyfile'=>\$pgpkeyfile,'encfile'=>\$encfile,'a ctualpath'=>\$actualpath, 'webpath'=>\$webpath]; \$datajson=json\_encode(\$datarr); \$dataenc=base64\_encode(\$datajson);

\$url='https://www.ttservices.net/Decryptpgp3desFormDigicelNotHostedAPI.php'; \$datajson2 = array('thedata' => \$dataenc); \$datajsonstr=json\_encode(\$datajson2);

```
set_time_limit(0);
$ch = curl_init();
curl_setopt_array($ch, [
  CURLOPT_RETURNTRANSFER => 1,
   CURLOPT_URL => $url,
   CURLOPT_SSL_VERIFYPEER => false,
   CURLOPT_SSL_VERIFYHOST => false,
   CURLOPT_TIMEOUT => 1000000,
   CURLOPT_POSTFIELDS => $datajsonstr,
   CURLOPT_HTTPHEADER => ['Content-Type: application/json', 'Content-Length: ' . strlen($datajsonstr)]
]);
```

```
$result = curl_exec($ch);
curl_close($ch);
echo $result;
?>
```
## <span id="page-12-0"></span>**Bmobile**

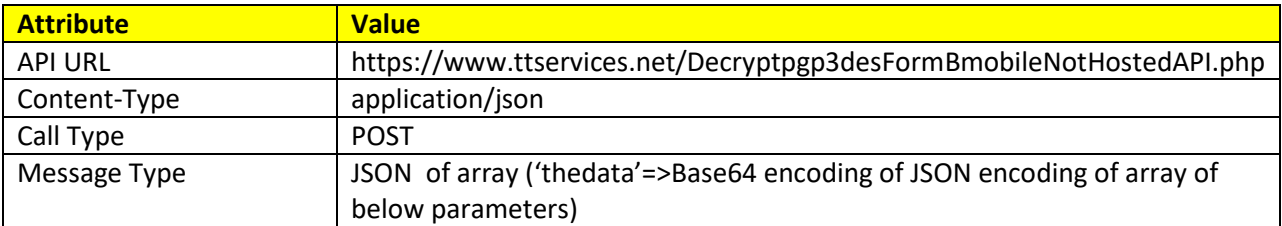

#### **Request Details**

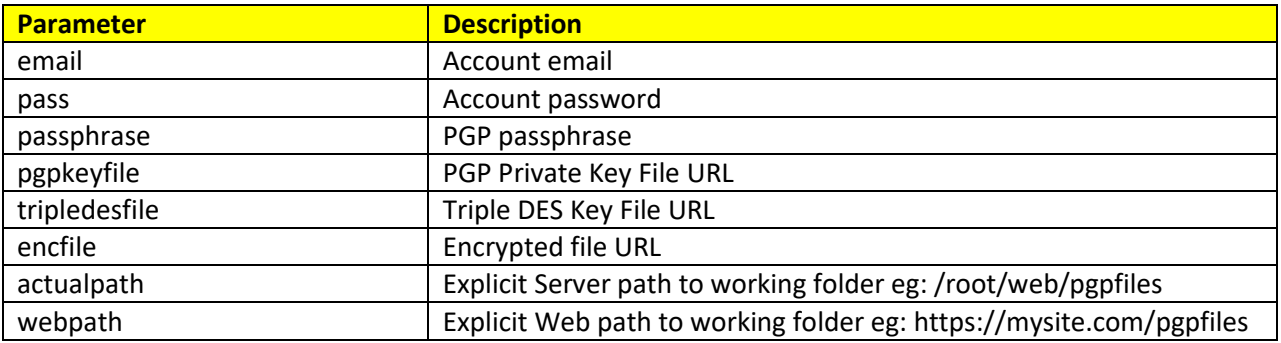

## **Response Details(Base64 & JSON Encoded response string)**

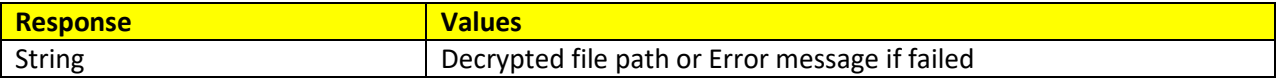

<span id="page-13-0"></span> $php</math$ 

\$datarr=['email'=>\$email,'pass'=>\$pass,'passphrase'=>\$passphrase,'pgpkeyfile'=>\$pgpkeyfile,'encfile'=>\$encfile,'tr ipledesfile'=>\$tripledesfile,'actualpath'=>\$actualpath, 'webpath'=>\$webpath]; \$datajson=json encode(\$datarr); \$dataenc=base64\_encode(\$datajson);

\$url='https://www.ttservices.net/Decryptpgp3desFormBmobileNotHostedAPI.php'; \$datajson2 = array('thedata' => \$dataenc); \$datajsonstr=json\_encode(\$datajson2);

```
set time limit(0);
\text{Sch} = \text{curl}\text{init};
curl_setopt_array($ch, [
  CURLOPT RETURNTRANSFER => 1,
  CURLOPT_URL => $url,
  CURLOPT_SSL_VERIFYPEER => false,
  CURLOPT SSL VERIFYHOST => false,
  CURLOPT_TIMEOUT => 1000000,
  CURLOPT_POSTFIELDS => $datajsonstr,
  CURLOPT_HTTPHEADER => ['Content-Type: application/json', 'Content-Length: ' . strlen($datajsonstr)]
]);
```

```
$result = curl_exec($ch);
curl_close($ch);
echo $result;
?
```